## **BLACK BOX TESTING PADA APLIKASI BERBASIS WEB** MENGGUNAKAN METODE EQUIVALENCE PARTITIONING **DAN BOUNDARY VALUE ANALYSIS** (STUDI KASUS: SITUS E-COMMERCE limabenua.com)

**SKRIPSI** 

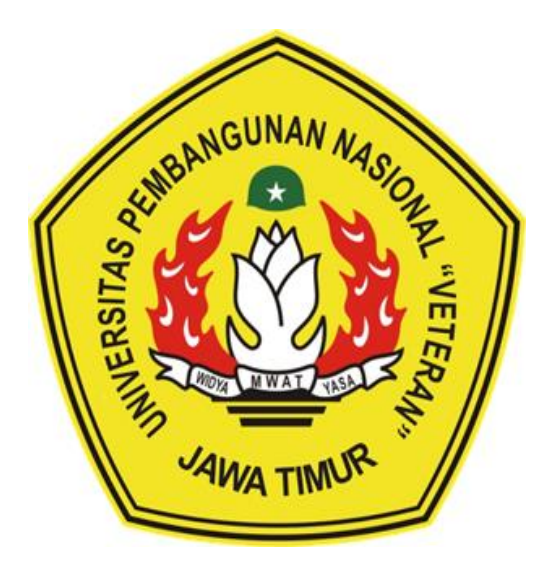

Oleh:

**ANNISA FADHILASARI** 

NPM. 17081010069

# PROGRAM STUDI INFORMATIKA **FAKULTAS ILMU KOMPUTER** UNIVERSITAS PEMBANGUNAN NASIONAL "VETERAN" **JAWA TIMUR**

2024

## *BLACK BOX TESTING* **PADA APLIKASI BERBASIS WEB MENGGUNAKAN METODE** *EQUIVALENCE PARTITIONING* **DAN** *BOUNDARY VALUE ANALYSIS*  **(STUDI KASUS: SITUS** *E-COMMERCE* **limabenua.com)**

### **SKRIPSI**

Diajukan Untuk Memenuhi sebagai Persyaratan Dalam menempuh Gelar Sarjana Komputer Program Studi Informatika

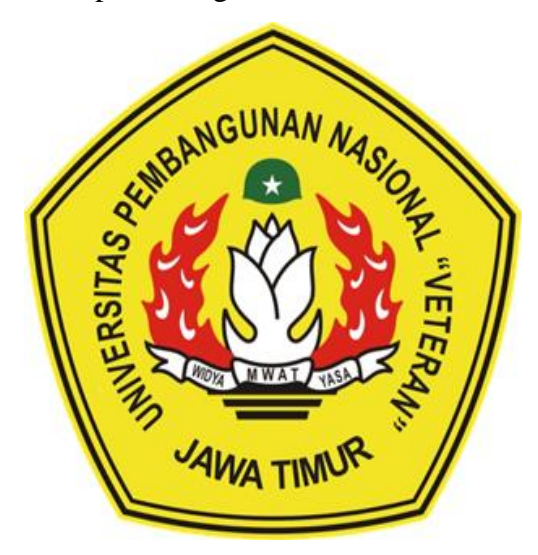

**Oleh:**

**ANNISA FADHILASARI**

**NPM. 17081010069**

# **PROGRAM STUDI INFORMATIKA FAKULTAS ILMU KOMPUTER UNIVERSITAS PEMBANGUNAN NASIONAL "VETERAN" JAWA TIMUR**

**2024**

### **LEMBAR PENGESAHAN**

#### **SKRIPSI**

Judul : BLACK BOX TESTING PADA APLIKASI BERBASIS WEB MENGGUNAKAN METODE EQUIVALENCE PARTITIONING DAN BOUNDARY VALUE ANALYSIS (STUDI KASUS: SITUS E-COMMERCE limabenua.com) Oleh : ANNISA FADHILASARI **NPM** 17081010069 ÷

> Telah Diseminarkan Dalam Ujian Skripsi Pada: Hari Rabu, Tanggal 3 April 2024

> > Mengetahui

**Dosen Pembimbing** 

**Dosen Penguji** 

**Henni Endah** Wahanani, ST., M.Kom NIP. 19780922 2021212 005

Made Hanindia Prami Swari, S.Kom, M. Cs NIP. 19890205 2018032 001

 $2.$ 

1.

Fawwaz Ali Akbar, S. Kom, M. Kom NIP. 199203172018031 002

Agung Mustika Rizki, S. Kom, M.Kom NIP. 19930725 202203 1008

Menyetujui

 $\overline{2}$ 

**TERUDATACA Bekan** Komputer Prof. Dr. Ir. Novirina Hendrasarie, M.T.

NIP. 19681126 199403 2 001

Koordinator Program Studi Informatika

Fetty Tri Anggraeny, S. Kom, M. Kom NIP. 19820211 2021212 005

#### SURAT PERNYATAAN ANTI PLAGIAT

Saya, mahasiswa Informatika Universitas Pembangunan Nasional "Veteran" Jawa Timur, yang bertandatangan di bawah ini :

: Annisa Fadhilasari Nama

**NPM** : 17081010069

Menyatakan bahwa Judul Skripsi/ Tugas Akhir yang saya ajukan dam akam dikeriakan, yang berjudul:

### "BLACK BOX TESTING PADA APLIKASI BERBASIS WEB MENGGUNAKAN METODE EOUIVALENCE PARTITIONING **DAN BOUNDARY VALUE ANALYSIS** (STUDI KASUS: SITUS E-COMMERCE limabenua.com)"

Bukan merupakan plagiat dari Skripsi/Tugas Akhir/ Penelitian orang lain dan juga bukan merupakan produk dan software yang saya beli dari pihak lain. Saya juga menyatakan bahwa Skripsi/ Tugas Akhir ini adalah pekerjaan Saya sendiri, kecuali yang dinyatakan dalam Daftar Pustaka dan tidak pernah diajukan untuk syarat memperoleh gelar di Universitas Pembangunan Nasional "Veteran" jawa Timur maupun di institusi Pendidikan lain.

Jika ternyata di kemudian hari ini terbukti tidak benar, maka Saya siap menerima segala konsekuensinya.

Sidoarjo, 20 Maret 2024

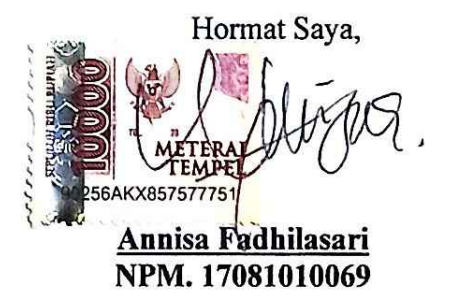

*BLACK BOX TESTING* **PADA APLIKASI BERBASIS WEB MENGGUNAKAN METODE** *EQUIVALENCE PARTITIONING* **DAN** *BOUNDARY VALUE ANALYSIS (***STUDI KASUS: SITUS** *E-COMMERCE* **limabenua.com)**

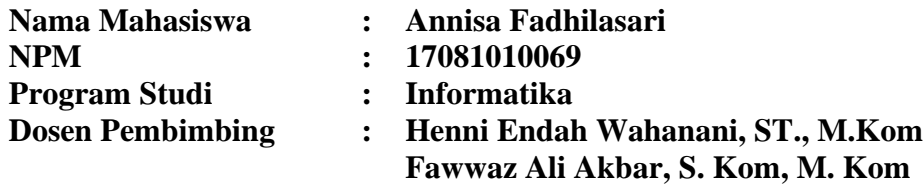

#### <span id="page-4-0"></span>**ABSTRAK**

Pandemi COVID-19 memberikan dampak pada sektor ekonomi-bisnis hingga mengalami *economic shock*, sedangkan *e-commerce* meningkat pesat dan kondisi ini memberikan peluang bagi pelaku bisnis dalam mengalihkan usahanya dari konvensional ke bisnis *online* untuk memperluas jangkauan pelanggannya*,* salah satunya PT Lima Benua Koneksindo. Sebagai perusahaan penyedia TI, *webcommerce* yang berjalan saat ini memiliki peran penting dalam menunjang kegiatan perniagaan di perusahaan tersebut. Namun pada implementasinya, jumlah transaksi di *web-commerce* Lima Benua lebih sedikit dibandingkan toko *offline* dan *marketplace* yang ada sehingga diperlukan pengujian yang dapat melihat dari sudut pandang pengguna. *Black Box* merupakan teknik yang tepat untuk menguji sistem ini karena kasus uji disusun bersumber pada sudut pandang pengguna akhir. Dengan kombinasi dua teknik, *Equivalence Partitioning* yang membagi inputan dalam partisi ekuivalensi dan *Boundary Value Analysis* yang membagi inputan ke dalam nilai-nilai batas diharapkan mampu menemukan kesalahan, menilai fungsionalitas, mengukur efektivitas, serta memberikan rekomendasi dan rancangan perbaikan pada sistem yang diuji. Merujuk pada hasil pengujian yang telah dilakukan dapat diketahui nilai efektivitas aplikasi sebesar 81,02%, dimana nilai tersebut tergolong sangat efektif secara teori, sedangkan proses transaksi yang tidak selesai menjadikan fungsionalitas sistem belum berjalan dengan optimal.

*Kata Kunci : black box testing, website, e-commerce, equivalence partitioning, boundary value analysis* 

#### **KATA PENGANTAR**

<span id="page-5-0"></span>Puji Syukur kehadirat Allah Subhana Wa Ta'Ala yang telah memberikan rahmat, ridha, dan karunia-Nya, sehingga penulis dapat menyelesaikan kegiatan penelitian skripsi/ tugas akhir ini dengan judul

### "*BLACK BOX TESTING* PADA APLIKASI BERBASIS WEB MENGGUNAKAN METODE *EQUIVALENCE PARTITIONING* DAN *BOUNDARY VALUE ANALYSIS*  (STUDI KASUS: SITUS *E-COMMERCE* limabenua.com)"

Sholawat dan salam senatiasa tercurahkan kepada Nabi Muhammad Sholallahu 'alaihi wassalam.

Skripsi ini dibuat untuk memenuhi mata kuliah skripsi sebagai salah satu syarat kelulusan. Penulis berharap melalui penyusunan skripsi ini mampu menambah ilmu baru dan bermanfaat bagi semua pihak.

Penulis menyadari bahwa seluruh proses penyelesaian skripsi/ tugas akhir ini tidak luput dari bimbingan, arahan, dan dukungan dari berbagai pihak, sehingga laporan ini dapat dikerjakan dengan sebaik-baiknya.

Tak lupa penulis sadari dalam penulisan ini terdapat banyak kekurangan dan jauh dari kata sempurna mengingat keterbatasan pengetahuan serta kemampuan penulis. Maka dari itu, penulis menerima segala masukan, kritik, dan saran dari semua pihak yang bersifat membangun untuk penyempurnaan laporan penelitian skripsi/ tugas akhir ini.

Sidoarjo, 20 Maret 2024

Penulis

#### **UCAPAN TERIMA KASIH**

<span id="page-6-0"></span>Syukur atas kehadirat Allah Subhana Wa Ta'Ala yang telah memberikan kesehatan dan kesempatan kepada penulis, sehingga penulis dapat menyelesaikan kegiatan penelitian skripsi/ tugas akhir ini dengan baik. Penulis mendapatkan bimbingan, petunjuk, serta bantuan dari berbagai pihak, baik berupa moral maupun material.

Pada kesempatan ini penulis menyampaikan rasa terima kasih yang sebesarbesarnya kepada:

- 1. Kedua orang tua dan keluarga besar penulis yang selalu memberikan dorongan, doa, dan motivasi.
- 2. Prof. Dr. Ir. Akhmad Fauzi, MMT selaku Rektor Universitas Pembangunan Nasional "Veteran" Jawa Timur.
- 3. Ibu Dr. Ir. Novirina Hendrasarie, MT selaku Dekan Fakultas Ilmu Komputer Universitas Pembangunan Nasional "Veteran" Jawa Timur.
- 4. Ibu Fetty Tri Anggraeny, S. Kom, M. Kom selaku Koordinator Program Studi Informatika Universitas Pembangunan Nasional "Veteran" Jawa Timur.
- 5. Ibu Henni Endah W., S. Kom, M. Kom dan Bapak Fawwaz Ali Akbar, S. Kom, M. Kom selaku dosen pembimbing yang telah memberikan arahan, dukungan, dan wawasan bagi penulis selama proses penelitian skripsi.
- 6. Bapak Vannes dan Ibu Niken selaku penanggung jawab aplikasi *ecommerce* PT Lima Benua Koneksindo yang telah mengizinkan penulis dalam menguji aplikasi tersebut serta memberikan bimbingan selama penelitian di lapangan.
- 7. Pak Aries Satya Santoso yang selalu memberikan wadah, kesempatan, dan motivasi kepada penulis semasa perkuliahan hingga saat ini.
- 8. Teman-teman dalam kelompok Yuhuu dan Lab Jarkom, khususnya Hanna, Chila, dan Fajar yang selalu membantu, menemani, memberikan dukungan penuh selama masa perkuliahan hingga saat ini,
- 9. Serta semua pihak pendukung yang tidak bisa penulis sebutkan satupersatu.

### **DAFTAR ISI**

<span id="page-7-0"></span>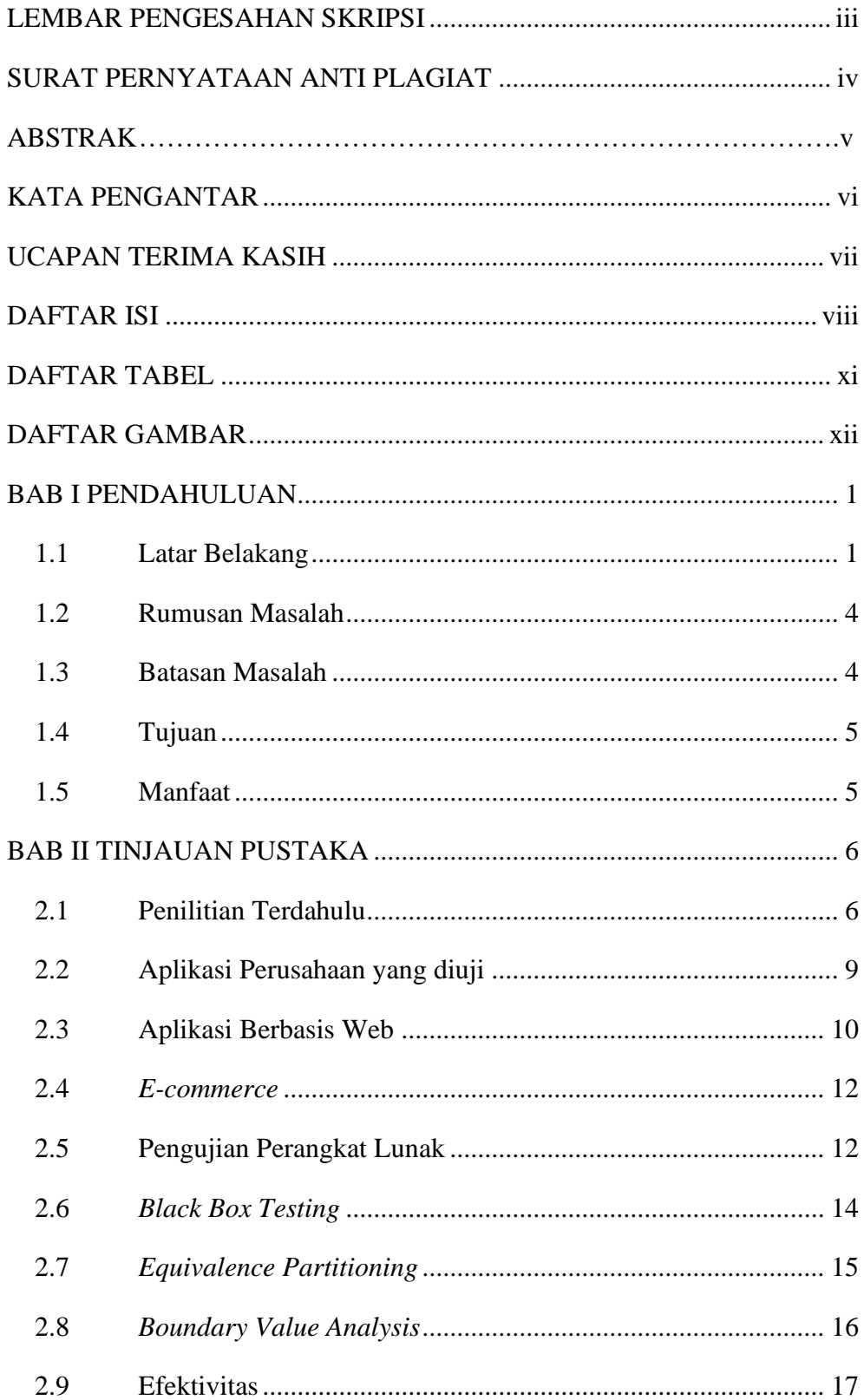

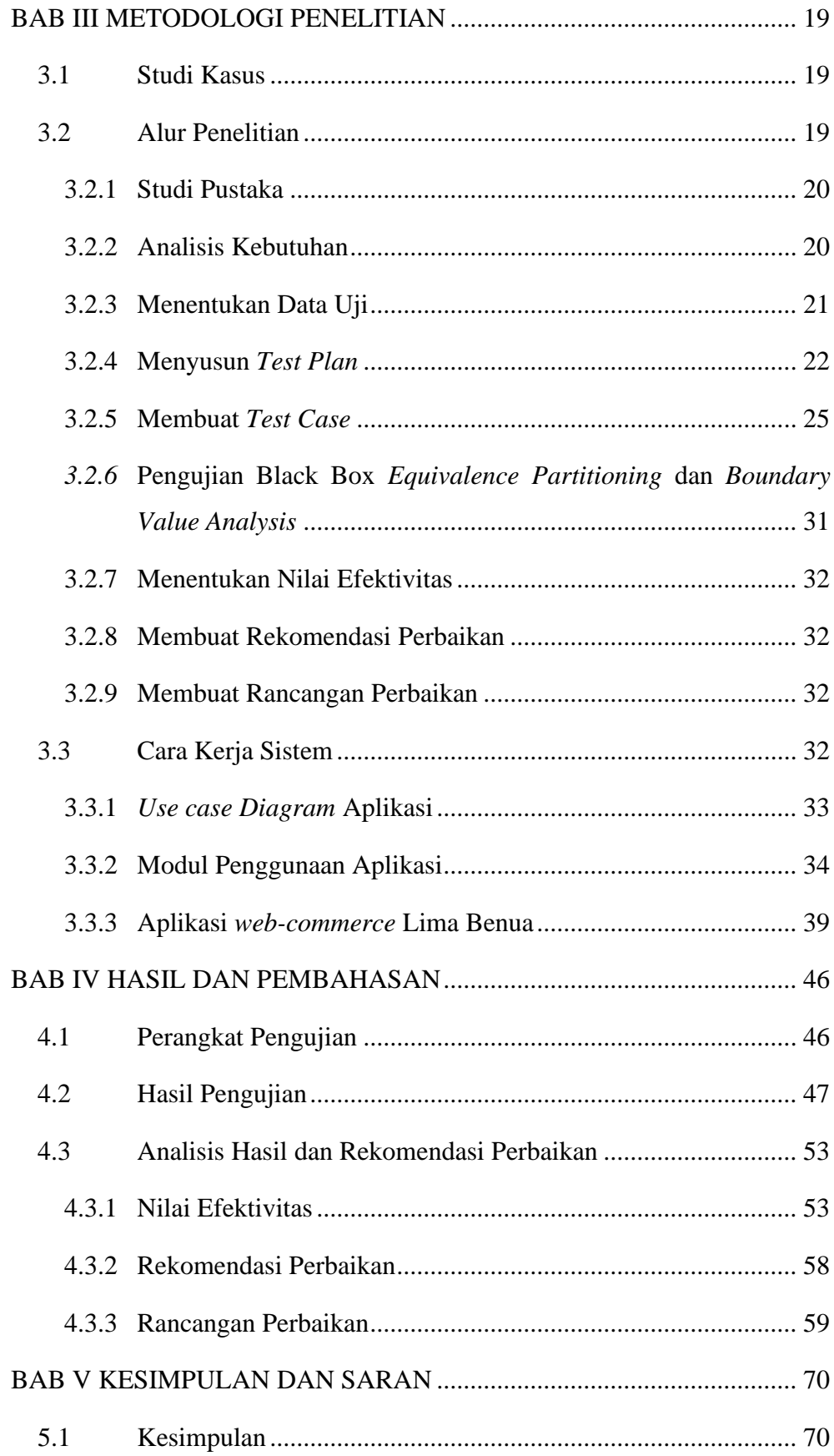

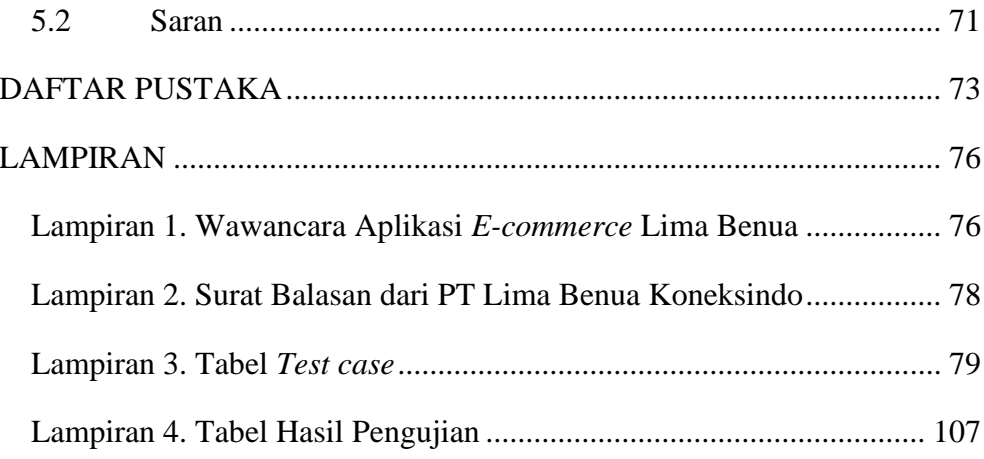

### **DAFTAR TABEL**

<span id="page-10-0"></span>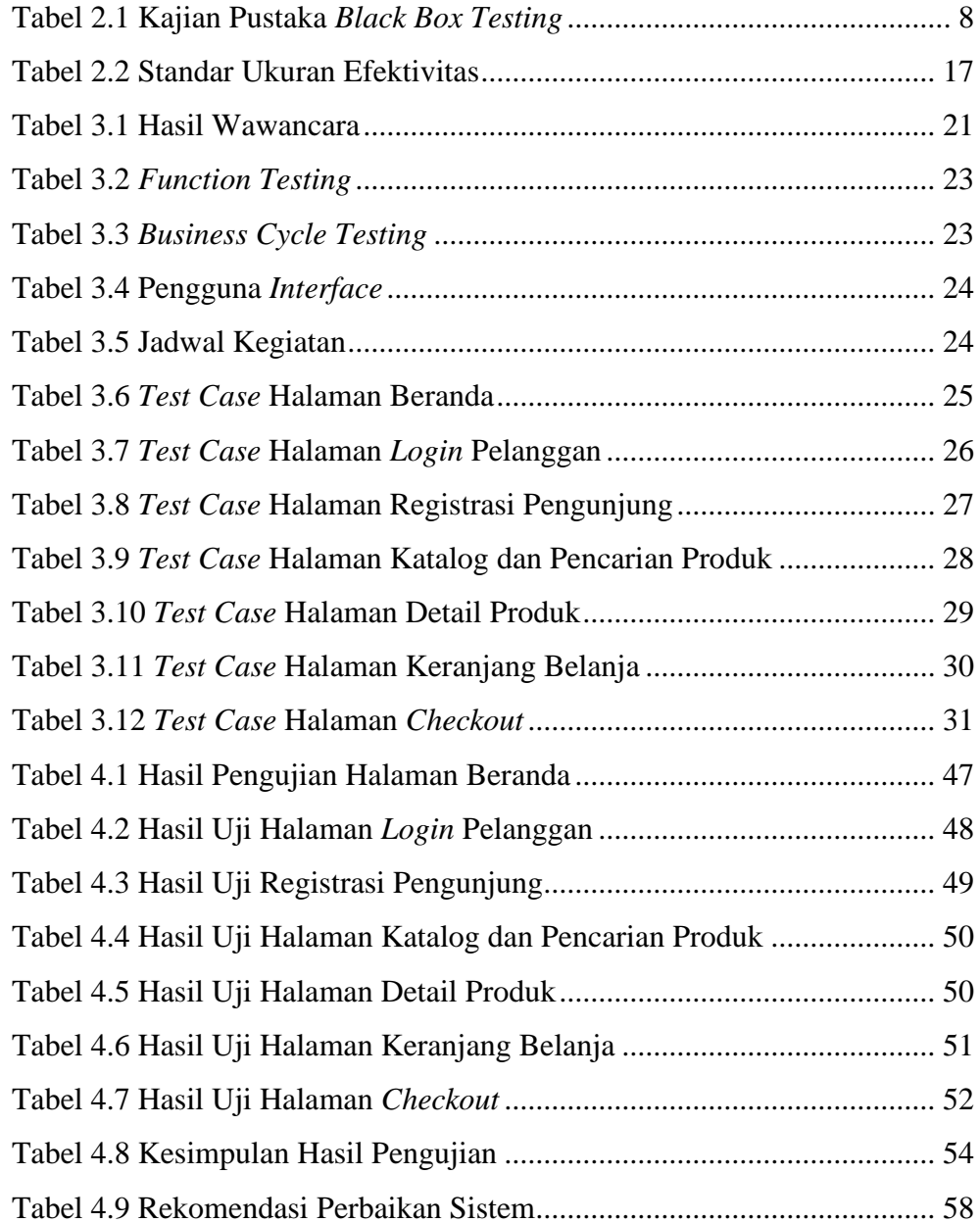

### **DAFTAR GAMBAR**

<span id="page-11-0"></span>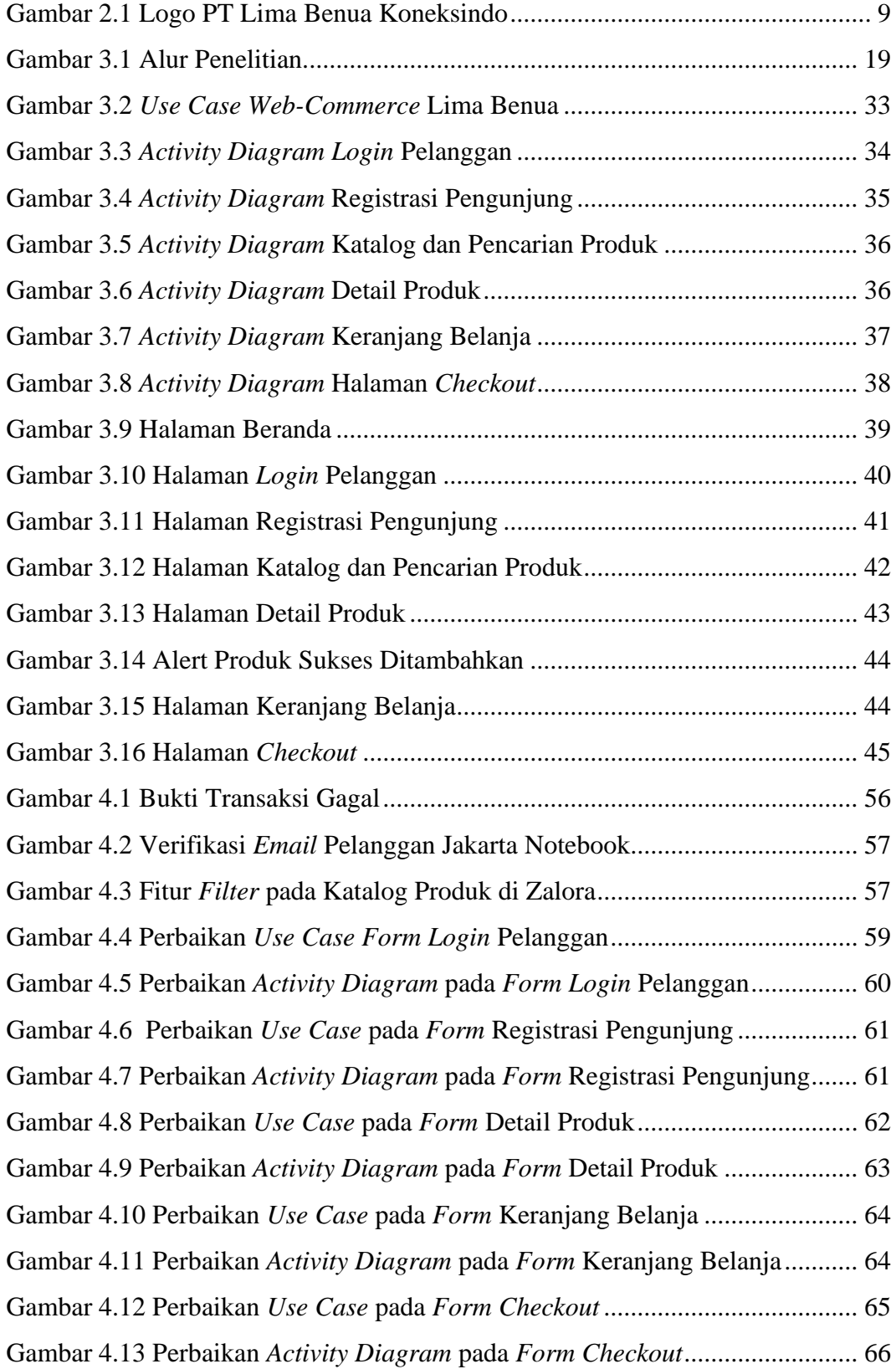

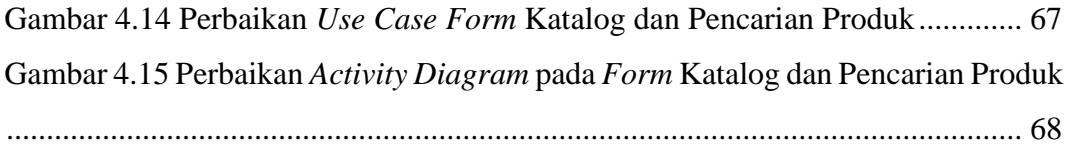